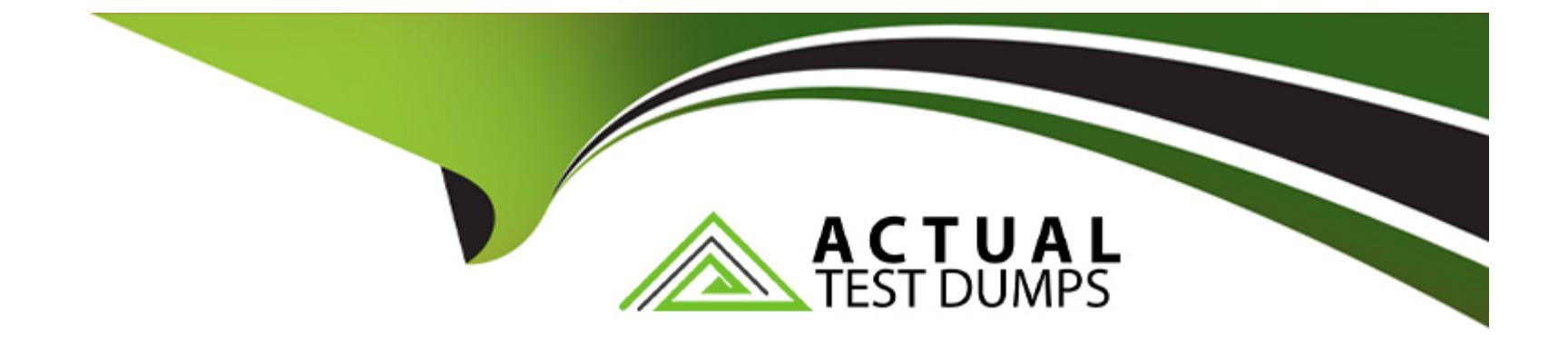

# **Free Questions for NCS-Core by actualtestdumps**

# **Shared by Fischer on 29-01-2024**

**For More Free Questions and Preparation Resources**

**Check the Links on Last Page**

# **Question 1**

#### **Question Type: MultipleChoice**

A customer wants to know the details of network validation testing.

Where can the consultant find this information?

### **Options:**

- **A-** Handover checklist
- **B-** Test plan
- **C-** Operations Guides
- **D-** As-Built Guide

#### **Answer:**

A

# **Question 2**

**Question Type: MultipleChoice**

During a technical call with a customer, it is identified that this installation will be software only on Dell servers. The out-of-band management interfaces will not be given IP addresses until the consultant is onsite.

Which Foundation method should be used for this type of installation?

### **Options:**

### **A-** Bare metal using iDRAC MAC addresses.

- **B-** Bare metal using LAN MAC addresses.
- **C-** Bare metal using block serial numbers.
- **D-** Bare metal using node serial numbers.

### **Answer:**

#### A

# **Question 3**

**Question Type: MultipleChoice**

After a consultant runs Foundation, the imaging process fails.

### **Options:**

- **A-** On the Hypervisor /home/nutanix/foundation/logs
- **B-** Logs link on the Foundation Imaging Screen
- **C-** On the Foundation VM /home/nutanix/foundation/logs
- **D-** On the CVM /home/Nutanix/foundation/logs

### **Answer:**

B, C

# **Question 4**

#### **Question Type: MultipleChoice**

While preparing for a new four-node cluster installation, the consultant has a Tech Review Call with the customer. The hardware is as follows:

\* 4 nodes in 1 Block

\* 8 x 10 GbE Ports

- \* 4 x 1 GbE IPMI Ports
- \* Adequate Ethernet ports are available
- \* Ethernet cables are correct and available
- \* Adequate rack space is available

Which remaining item must be confirmed as available onsite?

### **Options:**

**A-** Crash Cart

**B-** Fibre Channel switches

**C-** Redundant 208v power

**D-** Redundant 110v power

#### **Answer:**

# **Question 5**

#### **Question Type: MultipleChoice**

A consultant runs the Foundation Applet and discovers all the nodes. The consultant wants to use the latest version of Foundation for imaging for support purposes and to cover the latest hardware and software hypervisor support.

What should the consultant do to upgrade Foundation on a node?

#### **Options:**

- **A-** Use crash cart and manually upgrade Foundation files on one node.
- **B-** Use latest version of Foundation to reimage all the nodes.
- **C-** Use the Foundation VM to upgrade Foundation on all nodes.
- **D-** Use the Foundation Applet to upgrade Foundation on a single node.

#### **Answer:**

 $\overline{D}$ 

# **Question 6**

Which subnet is reserved for internal connectivity within a Nutanix Cluster?

## **Options:**

**A-** 192.168.5.0/24

**B-** 192.168.254.0/24

**C-** 192.168.5.0/23

**D-** 192.168.5.0/26

### **Answer:**

A

To Get Premium Files for NCS-Core Visit

[https://www.p2pexams.com/products/ncs-cor](https://www.p2pexams.com/products/NCS-Core)e

For More Free Questions Visit [https://www.p2pexams.com/nutanix/pdf/ncs-cor](https://www.p2pexams.com/nutanix/pdf/ncs-core)e